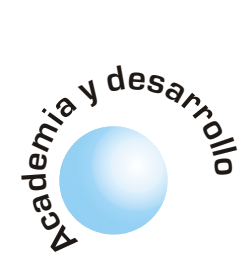

# **Animales artificiales con SC**

Sergio A. Rojas anna Ramírez **RESUMEN** 

### Óscar Romero

Los animales artificiales son agentes inteligentes de software y/o hardware que demuestran un comportamiento similar al de los animales reales. Para esto deben contar con un mecanismo de aprendizaje que les permita adquirir nueva información mientras interactúan con su entorno, de forma que puedan utilizarla para mejorar su medida de desempeño. Los Sistemas Clasificadores son una técnica de aprendizaje maquinal basada en un enfoque de computación evolutiva que puede ser utilizada con este fin. En este artículo presentamos los resultados de la simulación de un animal artificial que aprende a comportarse en un mundo incierto utilizando dos tipos de Sistemas Clasificadores.

Palabras clave: aprendizaje por refuerzo, sistemas clasificadores, animats.

### A Classifier System-based Artificial Animal

Artificial animals are hardware/software intelligent agents that must demonstrate a similar behavior like natural animals. They should have some kind of learning mechanism to acquire new information while they are interacting with their environments, so they can improve their fitness evaluation. Classifier Systems, which are a machine learning technique based on an evolutionary approach, can be applied for this purpose. In this paper we present some results of an artificial animal simulation that use two different kinds of Classifier Systems.

Key words: reinforcement learning, classifier systems, animats.

# I. INTRODUCCIÓN

Los Sistemas Clasificadores (SC) propuestos por Holland [1], son una técnica de aprendizaje de máquina que utiliza una representación del conocimiento utilizando reglas simples llamadas clasificadores. Estos son los encargados de dirigir el comportamiento del sistema dentro de su ambiente. Un SC puede aprender a clasificar la información de entrada estableciendo reglas generales (clasificadores) encargados de responder a situaciones similares. Así como en cualquier sistema de control, el SC usa la retroalimentación enviada por su entorno para adaptar sus clasificadores de forma que el sistema responda mejor. Los SC poseen algunas ventajas en compara-

ción con otro tipo de sistemas basados en reglas, como los Sistemas Expertos (SE):

- Los SE requieren una representación rígida y exhaustiva del conocimiento a través de las reglas, mientras el SC emplea un módulo de aprendizaje guiado por un Algoritmo Genético (AG) para descubrir nuevas reglas que se adapten mejor a las necesidades de su ambiente.
- Las reglas de un SE son deducidas por humanos, mientras que las del SC las deduce (o las refina) el mismo sistema.
- Cuando una regla de un SE no cumple ninguna funcionalidad no es retirada de la base de reglas, mientras que en el SC esto se logra mediante el reemplazo por nuevos clasificadores.
- En un SE ocurren conflictos cuando existen varias reglas aplicables a una situación, recurriendo a mecanismos de tratamiento de la incertidumbre, para resolverlos. En los SC se resuelven de manera implícita por medio de un algoritmo de distribución de créditos.

Como se puede observar, los SC tienen características deseables en un sistema de aprendizaje, como su capacidad de adaptación a diversos escenarios, de trabajar con información incompleta y de clasificar las situaciones por jerarquías. En particular, pueden ser útiles como mecanismo de aprendizaje en agentes inteligentes. En este artículo se presenta un experimento realizado con un tipo de agentes inteligentes [2] conocida como animales artificiales o *animats* (ver [3]). En la siguiente sección se hace una revisión de los fundamentos de un SC. En la sección 3 se describe con detalle el animat y el experimento. La sección 4 presenta los resultados encontrados, y en la última sección se discuten algunas conclusiones.

# **IL SISTEMAS CLASIFICADORES**

El SC se comunica con su ambiente mediante unos detectores que le permiten capturar información de entrada, y unos efectores que ejecutan la siguiente acción determinada por las reglas. Internamente, el SC cuenta con un almacén de clasificadores, un mecanismo de descubrimiento de reglas, una casa de apuestas, un sistema de distribución de ganancias, y un sistema de aprendizaje basado en AG (ver fig. 1).

El SC se comunica con su ambiente mediante unos detectores que le permiten capturar información de entrada, y unos efectores que ejecutan la siguiente acción determinada por las reglas.

Artículo recibido en Abril de 2002 Aceptado en Junio de 2002

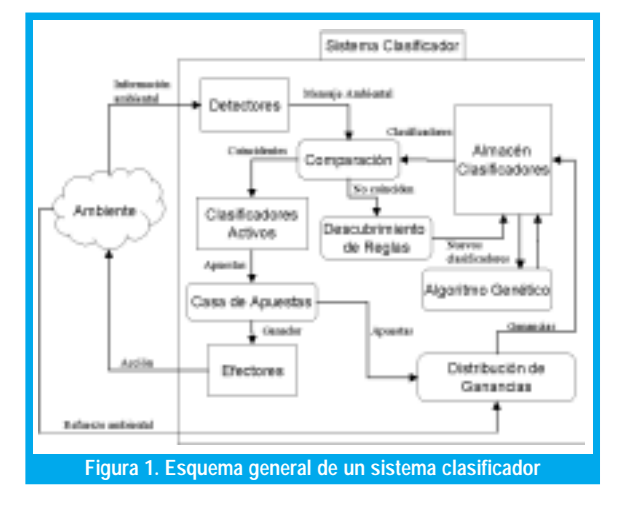

# 2.1. Almacén de clasificadores y descubrimiento de reglas

En un SC tradicional, la información de entrada y salida se representa mediante señales booleanas. Por ejemplo, un SC para el control de la electricidad en una casa, podía tener como entradas binarias variables que indiquen si ya son más de las 6 de la tarde, si la temperatura es inferior a los 5°C, y si hay presencia de personas en la casa; dependiendo del valor de estas variables las salidas podrían ser encender o apagar los bombillos, o la calefacción, o programar la alarma de la puerta principal. Así pues, la información de entrada debe ser procesada por el SC. Esta es la tarea de los clasificadores. Una vez los detectores capturan los datos, lo envían como un mensaje a un almacén de clasificadores con el que cuenta el sistema. Cada clasificador tiene la siguiente estructura:

### <clasificador> :: <condición>? <mensaje> / <g>

La parte <condición> es un arreglo de dígitos que pertenece a al alfabeto {0, 1, #}. Cada dígito representa una variable de entrada; el carácter '#' es un comodín que indica que no importa si la variable vale '1' o '0'. La parte <mensaje> es un arreglo binario que representa la salida sugerida por ese clasificador. Adicionalmente, cada clasificador cuenta con un valor de ganancia <g> que indica la relevancia que tiene el clasificador para el sistema.

Cada vez que entra un mensaje enviado por los detectores, el sistema busca en su almacén de clasificadores aquellos cuya <condición> coincida. Estos son los que tienen prioridad para emitir una salida. El sistema escoge uno de ellos, y envía ese <mensaje > a los efectores. En algunos casos, el <mensaje > puede ser reenviado al almacén de clasificadores (como si el clasificador ganador estuviera "pidiendo ayuda" a otros). Cuando el mensaje ambiental no coincide con ninguno de los clasificadores, se crearía uno nuevo, con una <condición > que coincida, y con un <mensaje> aleatorio (a esto se le llama el mecanismo de descubrimiento de reglas). Retomando el ejemplo anterior, si el sistema detecta que son las 7 pm, y no hay nadie en casa (sin importar la temperatura), entonces programará la alarma sin encender las luces ni la calefacción (fig. 2a); pero si la situación es que hay una persona en casa, a las 4 de la tarde, con una temperatura de 1º C, entonces encenderá la calefacción (fig. 2b).

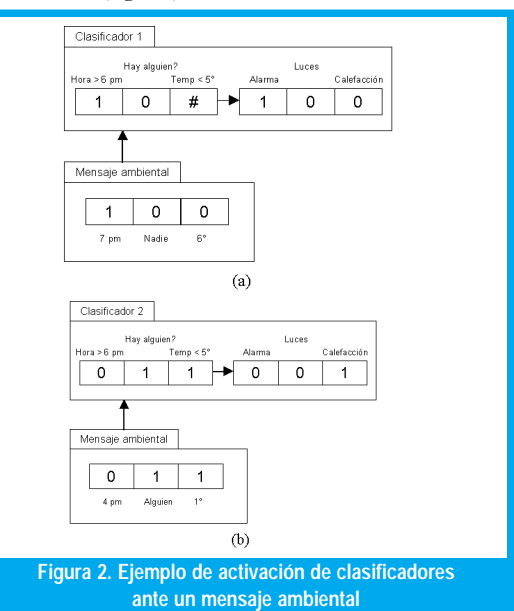

## 2.2. La casa de apuestas y la distribución de ganancias

Como varios clasificadores pueden coincidir con el mensaje detectado, se realiza una subasta para escoger el clasificador ganador. Esta subasta la lleva a cabo la casa de apuestas. Básicamente, cada uno de los clasificadores activados hace una apuesta proporcional a su nivel de ganancia, para tratar de ganar el derecho a enviar su <mensaje>. La casa de apuestas entonces decide cual es el ganador.

El aprendizaje se realiza gracias a la retroalimentación recibida por el entorno. Cuando el mensaje ganador se ejecuta a través de los efectores, el ambiente se encarga de evaluar la acción efectuada mediante alguna función de desempeño. Como resultado reenvía una señal de refuerzo y este valor ingresa al sistema, y se toma como una ganancia que debe ser repartida entre los clasificadores ganadores (los que ganaron la apuesta) y aquellos que contribuyeron a su activación (porque enviaron mensajes internos). Este sistema de distribución de ganancias permite que los clasificadores manejen una especie de "economía digital" en la que van ganando y perdiendo capital dependiendo del desempeño del sistema. Esta forma de aprendizaje, mediante premios y castigos se denomina aprendizaje por refuerzo [4].

La dinámica de la ganancia de cada clasificador dependerá entonces de las apuestas que realice, del refuerzo recibido y distribuido por la casa de apuestas, además de un impuesto que se le cobra por permanecer en sistema. La ecuación (1) muestra la regla de modificación de ganancias del clasificador en función del tiempo.

La dinámica de la ganancia de cada clasificador dependerá entonces de las apuestas que realice, del refuerzo recibido y distribuido por la casa de apuestas, además de un impuesto que se le cobra por permanecer en sistema.

Un animat es un sistema que debe funcionar en tiempo real, realizando las acciones correctas, tomando decisiones en el momento preciso.

# $S_i(t+1)=S_i(t)-B_i(t)-T_i(t)+R_i(t)$

 $(1)$ 

 $(3)$ 

donde S es la ganancia del clasificador, B es la apuesta realizada, T es el impuesto cobrado por la casa de apuestas y R es el refuerzo recibido desde el ambiente.

Usualmente, la apuesta es un valor proporcional a la ganancia total del clasificador, aumentado con un valor proporcional a su especificidad<sup>1</sup> y para que la escogencia no sea tan determinística, se le puede añadir un ruido aleatorio con distribución normal. En suma, la apuesta se define como en (2),

$$
B_{i}(t)\text{=}C_{_{apu}}\text{ }^{*}S_{i}(t)\text{ }+\text{ }C_{_{esp}}\text{ }^{*}Especifiedad\text{ }+\text{ }N(\textbf{\sigma}_{_{apu}})\text{ } (2)
$$

donde C<sub>apu</sub> y C<sub>esp</sub> son la proporción de la apuesta y la especificidad respectivamente, y  $N(\sigma_{av})$ es la función de ruido. Por su parte, el impuesto se calcula como una proporción de las ganancias, como se ve en (3),

 $T_i(t) = C$ <sub>impuesto</sub> \*S<sub>i</sub>

#### 2.3. El Algoritmo Genético

Finalmente, los SC simulan un proceso evolutivo artificial en el que las diferentes especies (o grupos) de clasificadores se reproducen y compiten entre sí, con el fin de perfeccionarse y crear clasificadores cada vez mejores a medida que pasan las generaciones. Se trata de un AG que se ejecuta por épocas y que mejora sustancialmente la calidad del aprendizaje obtenido por el sistema.

En el caso del SC, el AG ejecuta durante varias generaciones operaciones de selección de individuos, cruce sexual y mutación, de la manera tradicional [5]. La única diferencia radica en la operación de mutación, en la que se escoge uno de los genes del cromosoma (o sea del clasificador) y aleatoriamente se intercambia por cualquiera de los otros dos posibles (si es un '1' se puede mutar equiprobablemente por un '0' o por un '#'). Los nuevos clasificadores obtenidos, se reemplazan por los clasificadores más mediocres del almacén, es decir, aquellos que poseen menor ganancia. El AG se invoca cada cierto número de iteraciones, especialmente cuando el sistema no encuentra clasificadores aptos para responder a mensajes ambientales.

# 2.4. Sistema Clasificador Simple y Sistema Cognitivo-1

Los dos sistemas fueron propuestos por Holland [1]. El SC Simple (SCS) implementa la estructura y los algoritmos de distribución de ganancias descritos anteriormente. Por su parte el Sistema Cognitivo-1 (CS-1, por sus siglas en inglés) tiene un mecanismo distinto para la repartición de ganancias. La prin-

cipal diferencia radica en que mientras que en el SCS el refuerzo recibido es repartido de manera inmediata por la casa de apuestas, en el CS-1 estas ganancias se acumulan durante cierto periodo de tiempo (época) al cabo del cual se distribuyen entre todos los clasificadores que participaron en él. Además, en el CS-1 la estructura de los clasificadores se divide en porciones para manejar los mensajes ambientales, los mensajes internos, y los mensajes recientemente enviados. La ganancia de los clasificadores depende tanto del refuerzo recibido, como de la edad del clasificador (el tiempo que ha permanecido en el almacén sin sufrir modificaciones en su estructura) y la frecuencia de activación (la cantidad de veces que se activa durante una época).

Con el fin de medir el desempeño de estos dos mecanismos en simulaciones de aprendizaje maquinal, hemos implementado un animal artificial que aprende a comportarse en un ambiente incierto. El experimento se describe en la siguiente sección. Los resultados se presentan en la sección 4.

# III. DESCRIPCION DEL EXPERIMENTO

Un animat es un sistema que debe funcionar en tiempo real, realizando las acciones correctas, tomando decisiones en el momento preciso basadas en las señales enviadas hacia y desde el ambiente, en su estructura fisiológica (interna) y en las consecuencias de su comportamiento actual y futuro. El animat debe querer algo, tener un fundamento motivacional.

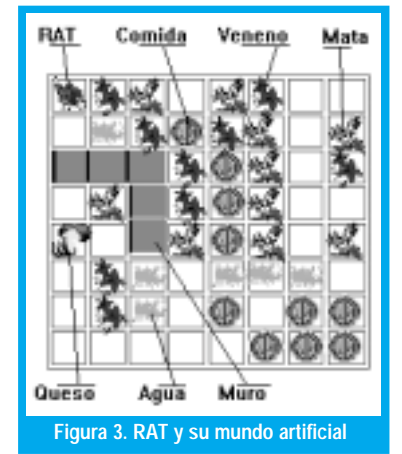

En nuestro experimento, se diseñó el animat "RAT" que debe resolver el problema de búsqueda de comida dentro de un mundo desconocido para él. El ambiente artificial es una rejilla bidimensional dividida en 64

cuadros. Cada casilla puede estar ocupada por el animat, por comida, por agua, por veneno o por un muro. La tarea de RAT será aprender a moverse dentro de su ambiente evitando obstáculos y venenos, y procurando buscar alimento y agua. Su meta final es conseguir el queso.

### 3.1. Diseño del clasificador

RAT tiene capacidad para sensar los elementos que están a su alrededor (en las 8 casillas vecinas a su posición). Las señales que puede percibir se muestran en la tabla 1.

<sup>&</sup>lt;sup>1</sup> Se puede definir la especificidad como la cercanía o parecido que tiene la <condición > del clasificador al mensaje ambiental. Recuérdese que como el comodín '#' puede coincidir con '0' o '1', entre menos comodines tenga y más dígitos concuerden exactamente, el clasificador es más específico, y por lo tanto se puede pensar, más confiable para responder al mensaje.

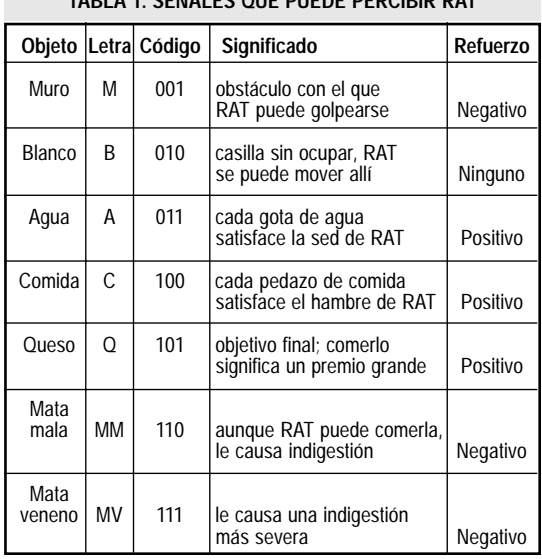

**TABLA 1. SEÑALES QUE PUEDE PERCIBIR RAT**

I Megativo<br>Por otra parte, las acciones que puede ejecutar RAT, se refieren a su movimiento. Se puede move La parte, las acciones que puede ejecutar x/11, se reneren a su movimiento. Se puede move<br>hacia cualquiera de las casillas vecinas a su posició: actual. Estas acciones se resumen en la tabla 2.

**TABLA 2. REPERTORIO DE ACCIONES DE RAT**

| Acción         | Letra | Código | Significado                                              |
|----------------|-------|--------|----------------------------------------------------------|
| Noroeste       | NO.   | 000    | moverse a la casilla ubicada<br>al noroeste de la actual |
| Norte          | N     | 001    | moverse a la casilla ubicada<br>al norte de la actual    |
| <b>Noreste</b> | ΝE    | 010    | moverse a la casilla ubicada<br>al noreste de la actual  |
| Este           | F     | 011    | moverse a la casilla ubicada<br>al este de la actual     |
| <b>Sureste</b> | SF    | 100    | moverse a la casilla ubicada<br>al sureste de la actual  |
| Sur            | S     | 101    | moverse a la casilla ubicada<br>al sur de la actual      |
| Suroeste       | SO.   | 110    | moverse a la casilla ubicada<br>al suroeste de la actual |
| Oeste          | O     | 111    | moverse a la casilla ubicada<br>al oeste de la actual    |

La información capturada por RAT se agrupa en La mormación capturada por Kri se agrupa en<br>una cadena que constituye el mensaje ambiental; se<br>construye iniciando con el objeto detectado en la La información capturada por R construye iniciando con el objeto detectado en la casilla norte, y recorriendo los demás vecinos en el MQ C  $C$  RAT  $A$ MM | MV era en la siguiente situación: | MM | MV | | | casma none, y recorriencio ios ntido de las manecillas del re<br>i: por ejemplo, si RAT estu senudo de las maneemas del re<br>loj; por ejemplo, si RAT estu-

Percibiría el siguiente mensaje ambiental: <Q C A B MV MM C M>, ante el cual debería moverse hacia el norte para comerse el queso. Un buen clasifi- $D$  M  $V$  MINI C M $\ge$ , and  $\ge$  $\frac{1}{1}$  dor sería entonces:

 $\leq$ Q C A B MV MM C M> ?  $\leq$ N>

lo que en binario se codificaría como:

 $\leq$ 101 100 011 010 111 110 100 001> ? $\leq$ 001><br>Finalmente, se han diseñado 3 escenarios diferen-

Finalmente, se han diseñado 3 escenarios diferen-Thamiente, se han dischado 5 escenarios diferentes uno de ellos se describe en la tabla 3.

**TABLA 3. LOS MUNDOS DONDE PUEDE HABITAR RAT**

| Escenario               | Letra     | Código  | Significado                                                                                         |
|-------------------------|-----------|---------|----------------------------------------------------------------------------------------------------|
| Línea recta             |           | $00 \,$ | Camino sin obstáculos, hay<br>un rastro de comida que<br>lleva hasta el queso                       |
| Semicircun-<br>ferencia | S         | 01      | Solo existe un camino que<br>lleva al queso en forma circular,<br>y esta rodeado por muros          |
| Camino<br>amenazante    | $\subset$ | 10      | Existen varias posibilidades<br>para llegar al gueso,<br>con amenazas como<br>matas, veneno y muros |

De esta forma, la <condición> de los clasificadores está compuesta por 26 bits (24 de los vecinos y ra el escenario), y el  $\leq$ mensaje $>$  por 3 bits<br>A modo de ejemplo ante  $\boxed{M \boxed{Q}}$ 

A modo de ejemplo, anti la siguiente situación

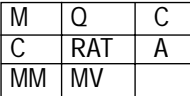

MM | MV | LAND | MM | MV | LAND | LAND | MAT debería tener por lo menos un clasificado  $\mathcal{L}_{\mathcal{A}}$ RAT debería tener por lo menos un clasificador<br>e le indique que debe moverse bacia el sureste RAT debena tener por lo menos un clasificado relative the dependence of the dependence of the dependence of the dependence of the dependence of the dependence of the dependence of the dependence of the dependence of the dependence of the dependence of the dependence para obtener la comida, evitando estrellarse con los que le menque que aebe moverse nacia en muros (como el que se observa en la fig. 4).

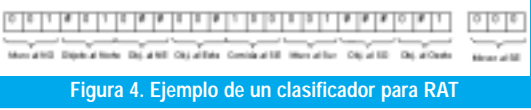

Figura 4. Ejemplo de un clasificador para RAT<br>Obsérvese la utilidad de los comodines; gracias a Observese la utilidad de los comodines, gracias a<br>ellos se pueden formar esquemas que representan más<br>de un estado del problema. En el ejemplo anterior  $\ddot{a}$ : representan ma:<br>ejemplo anterio: riay o comodines, juego el clasificador representa  $2^{\circ}$  –  $\frac{1}{1}$  0  $\frac{1}{1}$  1  $\frac{1}{1}$  1  $\frac{1$  $\frac{250 \text{ csiaios}}{4}$  etc. Problema, ya que cada  $\#$  puede ser 250 estados del problema, ya que cada  $#$  puede ser<br>sustituido por un '1' o un '0'. Por lo tanto, la subcadena<br>"0#1" (objeto al oeste) puede representar tanto un 211 1211110 111<br>\1 1 2 2 \ 0#1 (objeto al oeste) puede representar tanto un<br>muro ("001") como una gota de agua ("011"). Así el<br>animat puede aprender a generalizar, como en este niaro (001) como una gota de agua (011). Así el<br>animat puede aprender a generalizar, como en este<br>caso, que al tener comida al sureste (SF), su acción caso, que al tener connua al suleste  $(3L)$ , su accio. será moverse en esa dirección, sin importar si tiene un uro o una gota de agua al oeste  $e^z$ 

Como se puede ver, las acciones indicadas por el  $\le$ mensaje $\ge$  de cada clasificador pueden no ser las relation pueden no ser la Sinensajez de cada clasificador pueden no ser las<br>óptimas. El animat debe ir afinando sus clasificado-<br>res para expresar un mejor comportamiento. Para res para expresar un mejor comportamento. Fara eno se umiza el algoritmo de distribución de credi- $\frac{1}{2}$  and the state of the state of the state of the state of the state of the state of the state of the state of the state of the state of the state of the state of the state of the state of the state of the state of  $\frac{1}{2}$  and  $\frac{1}{2}$  is the set of the set of the set of the set of the set of the set of the set of the set of the set of the set of the set of the set of the set of the set of the set of the set of the set of the set  $\frac{1}{2}$  and  $\frac{1}{2}$  and  $\frac{1}{2}$  a re el cruce y la mulación de clasificado que ineulante el cruce y la mutación de clasificado-<br>res puede descubrir mejores configuraciones para las<br>cadenas correspondientes a la  $\leq$ condición $\geq$  y el cadenas correspondientes a la <condición> y el <mensaje> de la población de clasificadores.

# 3.2. Diseño de los escenarios

3.2. Diseño de los escenarios<br>Como se mencionó anteriormente, en el experi-<br>mento se utilizaron tres ambientes con diferentes como se inenciono antenormente, en er experi-<br>mento se utilizaron tres ambientes con diferentes grados de complejidad. En objetivo era comprobar  $\frac{1}{2}$   $\frac{1}{2}$  que RAT era capaz de adaptarse a los tres, a pesar de que representaran ambientes completamente distin-

tos. El ambiente L se puede observar en la figura 5.<br>Este ambiente no tiene obstáculos, y contiene un Este ambiente no tiene obstáculos, y contiene un  $\Gamma$  and  $\Gamma$  is packed to the contract of  $\Gamma$ . este ambiente no uene obstaculos, y contiene un<br>rastro de comida que guía al animat hacia el queso. rastro de comida que guía ar animat nacia er queso.<br>Se debe recordar que cuando RAT se coloca en su se debe recordar que cuando RAT se coloca en su ambiente, desconoce por completo sus caracteristi-<br>cas, y debe aprender a moverse de acuerdo a los recas, y debe apiender a moverse de acuerdo a los re-<br>fuerzos recibidos por sus acciones exploratorias. En<br>este mundo se espera que RAT no pierda tiempo racizos recibidos por sus aceiones exploratorias. En<br>este mundo se espera que RAT no pierda tiempo este mundo se espera que RAT no pierda dempo<br>moviéndose por las regiones vacías, sino que siga el moviendose por las regiones vacias, sino que siga en<br>patrón de comida hasta llegar el queso. El compor-<br>tamiento óntimo demoraría 8 pasos, si la posición pation de connua nasta negar el queso. El compoi<br>tamiento óptimo demoraría 8 pasos, si la posició: uperior izquierda.<br>El ambiente S se

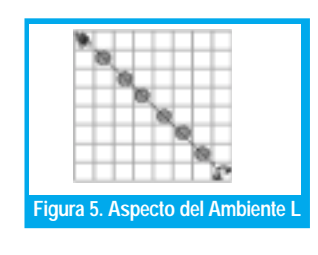

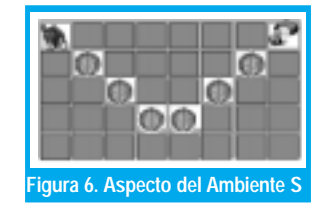

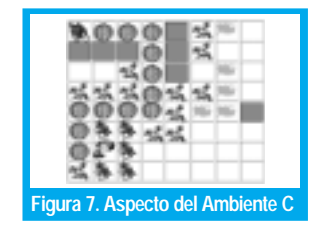

.<br>viente S se El ambiente S se<br>diseñó como una esexercio como una es-<br>pecie de semicircunpecie de semencan-<br>ferencia, como se ve en la figura 6. En este ch la figura o. En este<br>caso, RAT debe descaso, RAT debe des-<br>cubrir que se encuentra rodeado de mutra rodeado de ma-<br>ros, y que cualquier nos, y que cuarquier<br>movimiento que inmovimento que m-<br>tente, diferente a ir donde encuentra co-<br>mida le representa aonae encaentra co-<br>mida, le representa nnua, 1e Tepresenta<br>un castigo. Así, se ve obligado a tener que allian 12 metatra. obligado a tener que<br>aprender el único ca-<br>mino disponible ino disponible

mino disponible.<br>Por último, el am-For utility, et ain-<br>biente C (fig. 7) se di-<br>señó como el de maseñó como el de maseno como er de ma-<br>yor grado de dificul-<br>tad . En este caso yor grado de unicui-<br>tad. En este caso,<br>RAT estará sujeto a exa: En este easo,<br>RAT estará sujeto a

experimentar con nuevos elementos en su hábitat, experimental con nuevos elementos en su habitat,<br>como las matas malas, las matas venenosas y los como las matas malas, las matas venenosas y los<br>depósitos de agua. Se espera que el animat siga el depositos de agua. Se espera que er animat siga en<br>camino de comida que lo lleva directamente al que-<br>so empleando 13 pasos como máximo, evitando eannio de connua que io neva directamente ai que<br>so empleando 13 pasos como máximo, evitando desviarse o comer matas.

# 3.3. Parámetros de ejecución

La población de clasificadores inicial se genera alea-La población de clasificadores finelar se genera aleacia inicial de 500 unidades. Los demás parámetros del tonamente y a cada clasificador se le asigna una gana SC, incluyendo los del AG se muestran en la tabla 4.

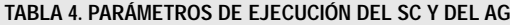

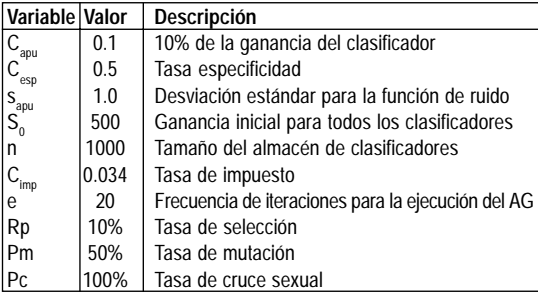

# IV. RESULTADOS OBTENIDOS

Con el fin de medir los resultados que demuestran Con et un de medit los resultados que demuestran<br>el aprendizaje de RAT, se realizaron diez experimentos en los tres escenarios descritos anteriormente. Cada er aprendizaje de RAT, se realizaron diez experimentos en los ues escenarios desentos antenormente. Cada<br>vez que se iniciaba un experimento, la población de<br>clasificadores se creaba de manera aleatoria. Los revez que se miciaba un experimento, la población de<br>clasificadores se creaba de manera aleatoria. Los re-<br>sultados aquí mostrados, corresponden al promedio dos aquí mostrados, corresponden ar promedio  $\frac{1}{1}$   $\frac{1}{1}$   $\frac{1}{1}$   $\frac{1}{1}$   $\frac{1}{1}$   $\frac{1}{1}$   $\frac{1}{1}$   $\frac{1}{1}$   $\frac{1}{1}$ sunados aquí mostrados, corresponden ar promedio<br>obtenido para cada ambiente. En cada experimento,<br>se observaton varios períodos de aprendizaje que se observatou varios penodos de aprendizaje, que consistant en unicar al animat en su posición micial permitir que se moviera en su mundo hasta que llegara a la meta (hasta que se comiera el queso).

# 4.1 Resultados en el ambiente L

en la figura 8 se observa los resultados del com--En la ligura o se observa los resultados del com-<br>portamiento del RAT. Se realizaron tres tipos de ex-<br>perimentos diferentes: el primero con un mecanisragos del compermentos diretentes: el primero con un inecamsentos unerentes: er p.<br>eatorio de selección de<br>n el SCS sin AG y u no aleatono de selección de movimientos, el segundo con el SCS sin AG, y un tercero con AG. Solo con este último el animat tiene una curva de aprencon este uniño el animat uen er animat uene una cui va de apren-<br>verge al óptimo (8 pasos para comer<br>demuestra que la sola dinámica de uizaje que converge ai opunio (o pasos para comer<br>el queso). Esto demuestra que la sola dinámica de apuestas y distribución de ganancias del 505 no es el queso). Esto demuestra que la sola dinamica de sunciente para lograf un buen aprendizaje, el AG es importante para que el animat pueda afinar su almaimportante para que el animat pueda annar su ania-<br>cén de clasificadores de forma que resuelva el pro-<br>blema exitosamente. Es importante resaltar que el -- 
 6#  $\alpha$  aprendizate es bastante rapido (se alcanza casi en / periodos de aprendizaje), si se tiene en cuenta que al periodos de aprendizaje), si se dene en cuenta que al<br>principio el animat no "sabe" que la comida como principio er animat no sabe que la comida como<br>las frutas y el queso le retribuyen un beneficio; esto las frutas y er queso le retribuyen un benencio, esta<br>lo descubre por medio de la experiencia y la retroali mentación que recibe del ambiente.

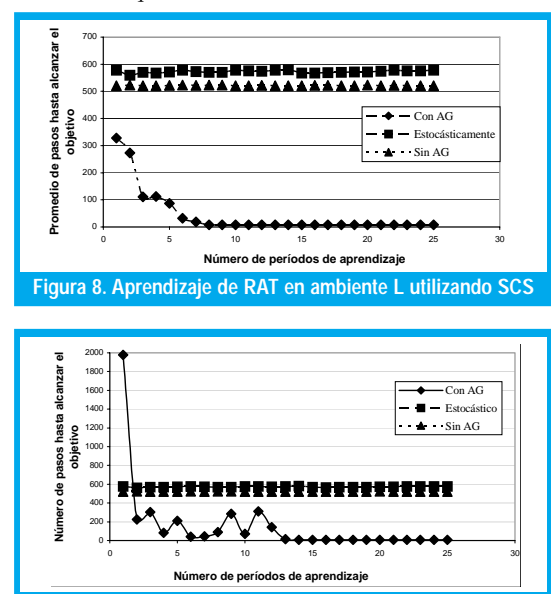

**Figura 9. Aprendizaje de RAT en ambiente L utilizando CS-1**  $\overline{1}$  -=%& 1<br>18 maanda 1970 - Andrew Amerikaanse koning<br>18 maanda 1970 - Andrew Amerikaanse koning - -

Cuando RAT utiliza un CS-1, el comportamiento<br>es similar, pero el aprendizaje es más demorado es similar, pero el aprendizaje es más demorado, como se observa en la figura 9. De nuevo es necesa- $\frac{1}{2}$  control se observa en la ngura 2. De nuevo es necesario utilizar el AG para que la curva converja, pero se demora cerca de 15 periodos de aprendizaje en en-

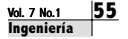

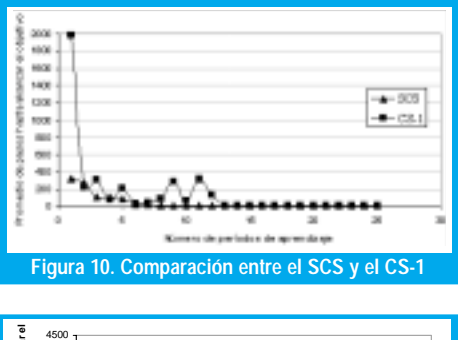

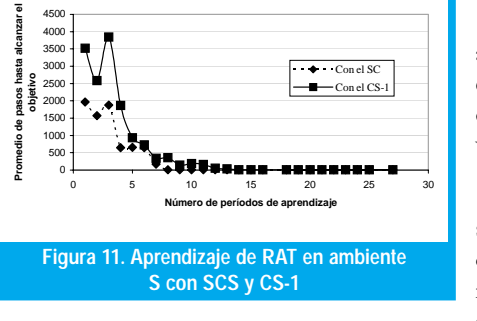

contrar la ruta óptima. En la<br>figura 10 se observa el rendia ruta opuma. En la<br>10 se observa el rendi-<br>comparativo de RAT miento comparativo de RAT<br>con SCS y con CS-1 después en SCS y con CS-1 después<br>del quinto período de aprendel quinto periodo de aprender quinto periodo de apren-<br>dizaje. Indudablemente aprende mejor cuando utiliza el SCS.

# 4.2 Resultados en el **ambiente S**<br>T fue ubicado ambiente S<br>RAT fue ubicado en este

RAT fue ubicado en este<br>ambiente después de baberse KAT fue unicado en este ambiente después de naberse<br>entrenado en el ambiente L. La entrenado en erambiente E. La<br>curva de aprendizaje se obseren la figura 11

va en la tigura 11.<br>En este caso el desempeño es En este caso el desempeno es<br>similar en los dos sistemas, aunque con el SCS. RAT requiere simia en los dos sistemas, adm-<br>que con el SCS, RAT requiere menos pasos para encontrar el que con el oco, terri requiere queso en los primeros periodos.

Sin embargo, el tiempo total para aprender la estrategia oni embago, el uempo total para aprender la estrategia<br>óptima es más demorado (entre 8 y 9 periodos de apren- $\frac{d}{dx}$ optima es más demorado (entre o y 7 penodos de aprennuevo ambiente los clasificadores que había aprendido en su experiencia pasada: la primera parte del recorrido era similar a la del escenario anterior, pero después tuvo en su experiencia pasada, la princia parte del recorrido que aprender a desplazarse diagonalmente hacia arriba para llegar a la meta.

# 4.3 Resultados en el ambiente C

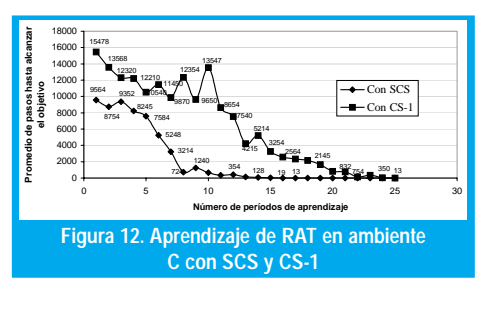

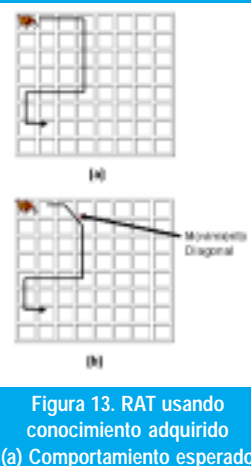

**(a) Comportamiento esperado de 13 pasos (b) Disminución a 12 pasos**

**Exted ambiente es un poconomist en sur poconomist en sur poconomist en sur poconomist en sur poconomist en sur poconomist en sur poconomist en sur poconomist en sur poconomist en sur poconomist en sur poconomist en sur po** Este ambiente es un poce<br>más complejo que los dos an- $\frac{1}{1}$   $\frac{1}{1}$   $\frac{1}{1}$ mas complejo que los dos an-<br>teriores, ya que son muy escaecritores, ya que son muy esca-<br>sos los movimientos similares sos ios inovimentos sinhares<br>a los aprendidos en los ama los aprendidos en los am-<br>bientes 1 y 2. Por tal motivo<br>RAT tiene que reorganizar KIT tiene que reorganizar  $P^{\text{AT}}$  times are respectively completamente su almacén de clasificadores para adaptarse a

su nueva situación. Con el SCS, el comportamiento su nueva situación. Con el oco, el comportamento<br>de RAT convergió a la ruta más corta (13 pasos)<br>en el período de aprendizaje número 16 mienen el período de aprendizaje número 16, mienen el penodo de aprendizaje numero 10, miem-<br>tras que con el CS1 convergió en el período 25.<br>En este caso se observa un desempeño mucho tras que con el est convergió en el penodo 2.<br>En este caso se observa un desempeño mucho ejor del SCS (ver fig. 12).

Adicionalmente, se pudo observar que RAT empleó conocimiento adquirido en experiencias anpieo conocimiento adquindo en experiencias an-<br>teriores para aplicarlo a la situación actual, y redueriores para apicario a la situación actuar, y retu-<br>cir a 12 el número de pasos necesarios para comer en a 12 el numero de pasos necesarios para comer<br>el queso. Esta situación se ilustra en la figura 13. La el queso. Está situación se nustra en la ngura 15. La<br>parte a) muestra el comportamiento que se esperaparte a) muestra er comportamiento que se espera-<br>ba aprender (13 pasos). En la parte b) se muestra  $\mu$  appendent (15 pasos). En la parte b) se muestra como al desplazarse en diagonal, el animat dismicomo a desplazarse en diagonal, el animat dismi-<br>nuyó el número de pasos a 12. Este movimiento hayo et haniero de pasos a 12. Este mor diagonal lo había aprendido principalmente en el ambiente L y reforzado en el ambiente C.

# V. DISCUSIÓN<br>Al observar los

DISCUSIÓN<br>Al observar los resultados de este experimento. podemos conciuir que los sistemas Clasificadores son Al observar los resultados de este experimento, herramientas efectivas para la implementación de sisnerramentas efectivas para la implementación de sis-<br>temas de aprendizaje maquinal, ya que permiten que<br>se desarrollen capacidades para la adquisición de se desarrollen capacidades para la adquisición de desarronen capacidades para la adquis<br>leva información, y la adaptación de conc<br>adquirido, para ser aplicado en situ nueva miormación, y la adaptación de conocimien-<br>to adquirido, para ser aplicado en situaciones<br>amenazantes que inclusive nunca antes bayan sido to adquirido, para ser aplicado en situaciones<br>amenazantes que inclusive nunca antes hayan sido<br>enfrentadas por el sistema Más aún el sistema alamenazantes que inclusive nunca antes nayan sido<br>enfrentadas por el sistema. Más aún, el sistema al-<br>canza a cumplir sus metas eficientemente, y basta canza a cumpin sus metas encientemente, y nasta puede descubrir soluciones inesperadas que pueden ser canncadas como inteligentes. Otra característica miportante es que la convergencia en el aprendizaj es rápida, al igual que la asimilación de un compormiento más adecuado al ambiente en particular.<br>Este tipo de sistemas de aprendizaje por refuerzo

Este tipo de sistemas de aprendizaje por refuerzo este upo de sistemas de aprendizaje por refuerzo<br>se convierten en una alternativa viable para el desa Este upo de sistemas de aprendizaje por refuerzo rrono de agentes intengentes que puedan aprovechar se convierien en una anemauva viable para el desala información de su enformo para mejorar su efecura miormación de su entorno para mejorar su e<br>vidad. En particular, dentro del grupo ACME s<br>trabajando en un provecto de informática edu vidad. En particular, dentro del grupo ACME se esta<br>trabajando en un proyecto de informática educativa<br>para desarrollar un tutor inteligente para la enseñanza de anuncula dasica en educación primana [0]. El 5C para desarronar un tutor intengente para la ensenanza podría aplicarse para lograr que el tutor descubrier pouria aplicarse para lograr que el tutor descubriera<br>algunas características del estilo cognitivo de su usua-<br>rio al interactuar con el por medio de preguntas, y no ai interactuar con er por metro de preguntas, y no ai interactuar con er por inemo de preguntas, y<br>pudiera personalizar su contenido para optimizar su<br>proceso de enseñanza. Este tipo de aplicaciones, así proceso de ensenanza. Este upo de aplicaciones, as como la experimentación con otras herramientas de aprendizaje serán motivo de nuestro trabajo futuro.

# VI. REFERENCIAS BIBLIOGRÁFICAS

- [1] Holland, J.H. (1953). *Induction, Processes of Inference, Learning and Discovery*. Michigan: Addison-Wesley.
- [2] Rojas, S.A. (2001). "El e-AlterEgo: Fantasmas en Internet". En: *Revista Ingeniería*, año 2001, semestre 1. Facultad Ingeniería, Universidad Distrital Francisco José de Caldas.
- [3] Rojas, S.A. (1998). *Disertación Teórica sobre Simulaciones Inspiradas Biológicamente para el Estudio del Comportamiento Adaptativo*. Monografía de grado. Facultad de Ingeniería, Universidad Nacional de Colombia.
- [4] Sutton, R.S.; Barto, A.G. (1998). *Reinforcement Learning: An Introduction*. The MIT Press.
- [5] Goldberg, D.E. (1986). *Genetic Algorithms in Search, Optimization, and Machine Learning*. Cambridge: MIT Press.
- [6] Romero, O.; Ramírez, J. (2002). *Tutor inteligente para la enseñanza operaciones básicas de aritmética en alumnos de educación básica primaria*. Trabajo de grado. Facultad de Ingeniería, Universidad Distrital Francisco José de Caldas*.*Autores

**Sergio A. Rojas**<br>Ing. de Sistemas, U. Nacional de Colombia. Especialista en Ing. de<br>Software, U. Distrital. Profesor/investigador de la Facultad de Ingeniería, Universidad Distrital FJC. Director del Grupo de Interés en Adaptación, Computación & Mente (ACME-UD) srojas@udistrital.edu.co

### Johanna Ramírez

Estudiante de Ing. de Sistemas, U. Distrital Francisco José de Caldas. Investigadora del Grupo de Interés en Adaptación, Computación & MEnte (ACME-UD) johanna\_rc@hotmail.com

#### **Oscar Ramírez**

Estudiante de Ing. de Sistemas, U. Distrital Francisco José de Cal-<br>das. Investigador del Grupo de Interés en Adaptación, Computación<br>& MEnte (ACME-UD) ojrlopez@hotmail.com